九州大学学術情報リポジトリ Kyushu University Institutional Repository

[05\_02]九州大学大型計算機センター広報表紙奥付等

https://hdl.handle.net/2324/1467999

出版情報:九州大学大型計算機センター広報. 5 (2), 1972-04-27. 九州大学大型計算機センター バージョン: 権利関係:

# CARDCOPYプログラムのレベルアップについて

## 1. レベルアップ事項

- (1) カード識別欄の識別名およびシーケンスが追加あるいは修正できる。
- (2) ////の後のスペースを2個以上あけても良いようにしました。

#### 2. コントロールカードの説明

 $////\cup$  (m) (, n) (, ID= $\mathbf{V}_{abc}$  (, i) (, i) $\mathbf{V}$ 

- (1)  $m = L$  P部数<br>  $n = C$  P部数<br>  $i = \frac{1}{2}$   $\sigma$   $\sim$  7  $\sigma$  初期値<br>  $i = \frac{1}{2}$   $\sigma$   $\sim$  7  $\sigma$  3  $\sigma$  3  $\sigma$ abc = 識別名 (3文字以内)
- (2) 〔 〕の中は省略可を示します。
- (3) ID= $\mathbf{V}_u \cup \mathbf{V}$  は73~80欄の識別名およびシーケンスを指示します。

### 3. 注意事項

(1) m, nがともに省略かゼロの時はLPのみ1部となります。

例 //// こ(71欄までブランクの時)……… LP1部

(2) i, jは共に省略すると、どちらも10となります。 例////\_0,2,ID= vABC v………CP2部、カード識別名がABCで初期値およびきざみは10

## 4. ジョブ依頼例

 $$NO$ 

\$QJOB

*SCARDCOPY* 

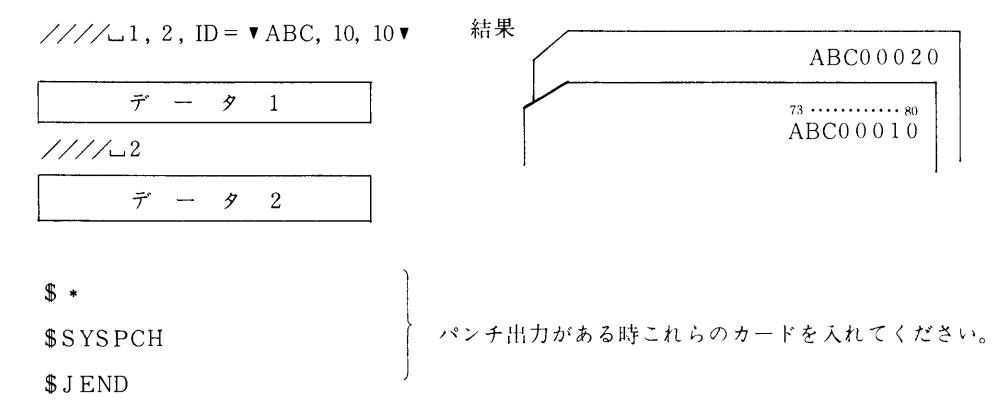